### **Affordable Connectivity Program**

Wind-Down Office Hours

May 7, 2024

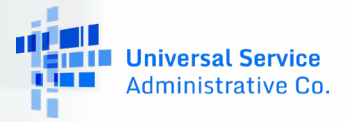

#### **DISCLAIMER**

To accommodate all attendees, real-time closed captions will be present during this presentation. We apologize in advance for any transcription errors or distractions. Thank you for your support.

# **Housekeeping**

Audio is available through your computer's speakers

- The audience will remain on mute
- Enter questions at any time using the "**Questions**" box
- If your audio or slides freeze, restart the webinar
- A copy of the slide deck is in the "**Handouts**" section of webinar panel **Download PDF of Slides here!**<br>panel **Download PDF of Slides here!**

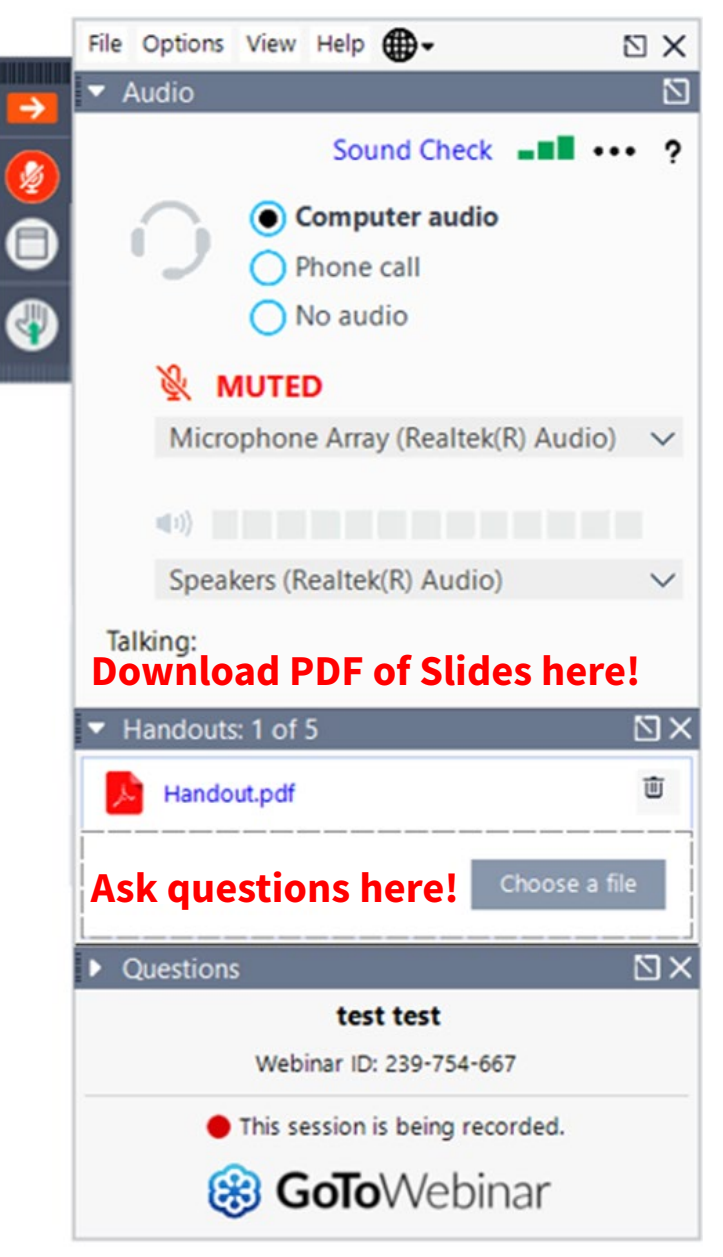

#### **Meet Our Team**

#### **Oladotun Adio**

Communications Specialist | ACP

#### **Elizabeth Dewey** Communications Specialist | ACP

#### **Teodora Dimitrov**

Manager of Communications | ACP

**Tiffany Johnson** Senior Manager of Program Management | ACP

### **Agenda**

- ACP Wind-Down
- Partial Reimbursements Claims Process
- What Happens Next for Service Providers
- Frequently Asked Questions
- Resources

# **ACP Wind-Down**

# **ACP Wind-Down**

#### **Overview**

#### **Wind-Down Order**

• On January 11, 2024, due to a lack of additional funding from Congress, the FCC released an [Order](https://www.fcc.gov/document/affordable-connectivity-program-end-soon-barring-congressional-action) announcing steps to wind down the Affordable Connectivity Program (ACP).

#### **Public Notices Issued by the FCC:**

- February 6 [Public Notice](https://docs.fcc.gov/public/attachments/DA-24-103A1.pdf) announcing the enrollment freeze beginning February 8, 2024
- March 4 [Public Notice](https://docs.fcc.gov/public/attachments/DA-24-195A1.pdf) announcing the last fully funded month for the ACP is April.
- March 19 [Public Notice](https://www.fcc.gov/document/wcb-announces-reimbursement-rate-estimates-may-2024-acp-benefits) announcing reimbursement rate estimates for May.
- April 9 [Public Notice](https://www.fcc.gov/document/wcb-announces-maximum-partial-reimbursement-amounts-may-2024-acp-benefits) announcing the maximum partial reimbursement amounts for May 2024.

#### **ACP Wind-Down** Program Reminders

- Service providers were required to send at least three notices to consumers informing them of the end of the ACP and the impact of the consumer's bill.
- Service providers passing through partial benefits for the May 2024 service month are required to notify subscribers who have opted in to continue to receive and pay for broadband service after the full ACP benefit is no longer applied. If this information was not included in the third required notice, providers must send an additional notice to consumers that communicates the following:
	- That the benefit amount that will be applied to the May bill may be less than the full ACP benefit the household has been receiving,
	- And that the household will be subject to the provider's fully undiscounted rates and general terms and conditions after the last bill that the partial benefit is applied.

### **Partial Reimbursement Claims Process**

### **Partial Reimbursement Claims Process** ACCS Updates

- On May 23, 2024, USAC will implement minor changes to the Affordable Connectivity Claims System (ACCS), to prevent service providers from claiming more than the maximum partial reimbursement amounts for the May 2024 data month.
	- The filing process will remain the same except for changes to the default rate and error messages.
		- The **rate** field will be updated for the May 2024 data month. It will be blank in the claims filing template.
		- The **error messages** for rate and device claims will be updated to reference the maximum partial reimbursement amounts.
	- **Partial claims will only be allowed for the May 2024 service month (June 1 snapshot) and must be filed by August 1, 2024, at 11:59 p.m. ET.**

### **Partial Reimbursement Claims Process** ACCS Updates

- **Default Rate**: When a provider downloads the claims filing template for the May 2024 service month, the rate field will be blank.
	- **Service providers will need to manually enter in the rate amount for each subscriber they will claim for the May 2024 service month.**
		- Service providers should plan for this step when filing their claims for the May 2024 service month.

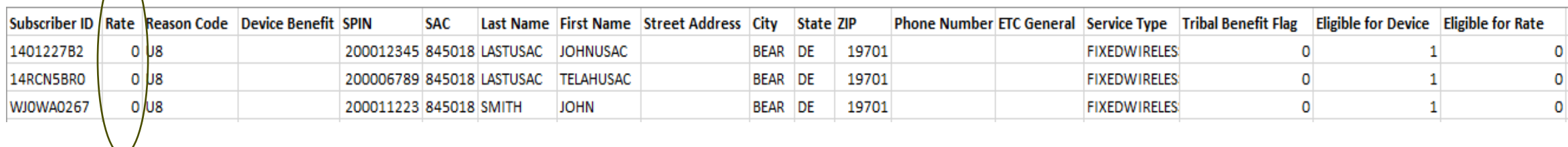

### **Partial Reimbursement Claims Process** ACCS Updates

- **Error Messages**: Service providers will receive updated error messages for rate and device claims if they attempt to claim more than the maximum partial reimbursement amounts.
	- **Rate Error Message:** "Rate cannot exceed \$14.00 for non-tribal subscriber or exceed \$35.00 for tribal subscriber"
	- **Device Error Message:** "Device Benefit cannot exceed \$47.00"

*Note: For the April 2024 service month and prior service months, providers will continue to receive the previous error messages (ex. Rate cannot exceed \$30.00 for non-tribal subscribers or exceed \$75.00 for tribal subscriber or Device cannot exceed \$100.00).* 

### **Partial Reimbursement Claims Process** Filing Claims in ACCS

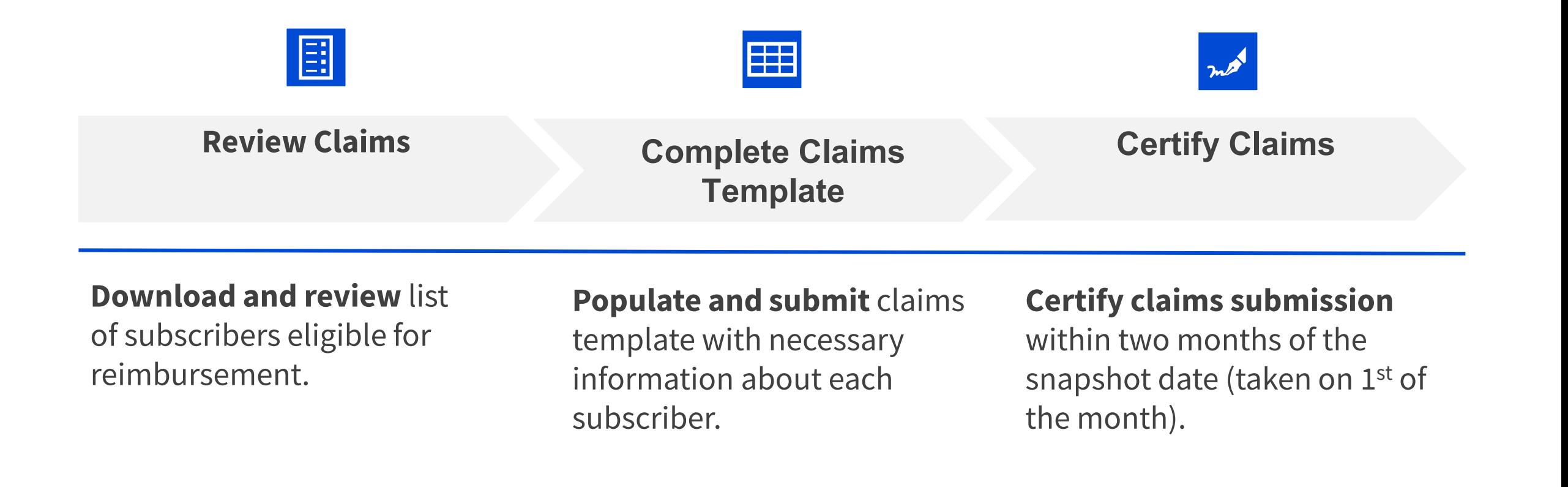

### **Partial Reimbursement Claims Process** Filing Claims in ACCS – Log In

- Log in to **One Portal** 
	- Select **Affordable Connectivity Claims System (ACCS)** under the Lifeline section of the dashboard.
		- **Reminder**: ACCS users must have 497 Officer or 497 User entitlements to access the system.

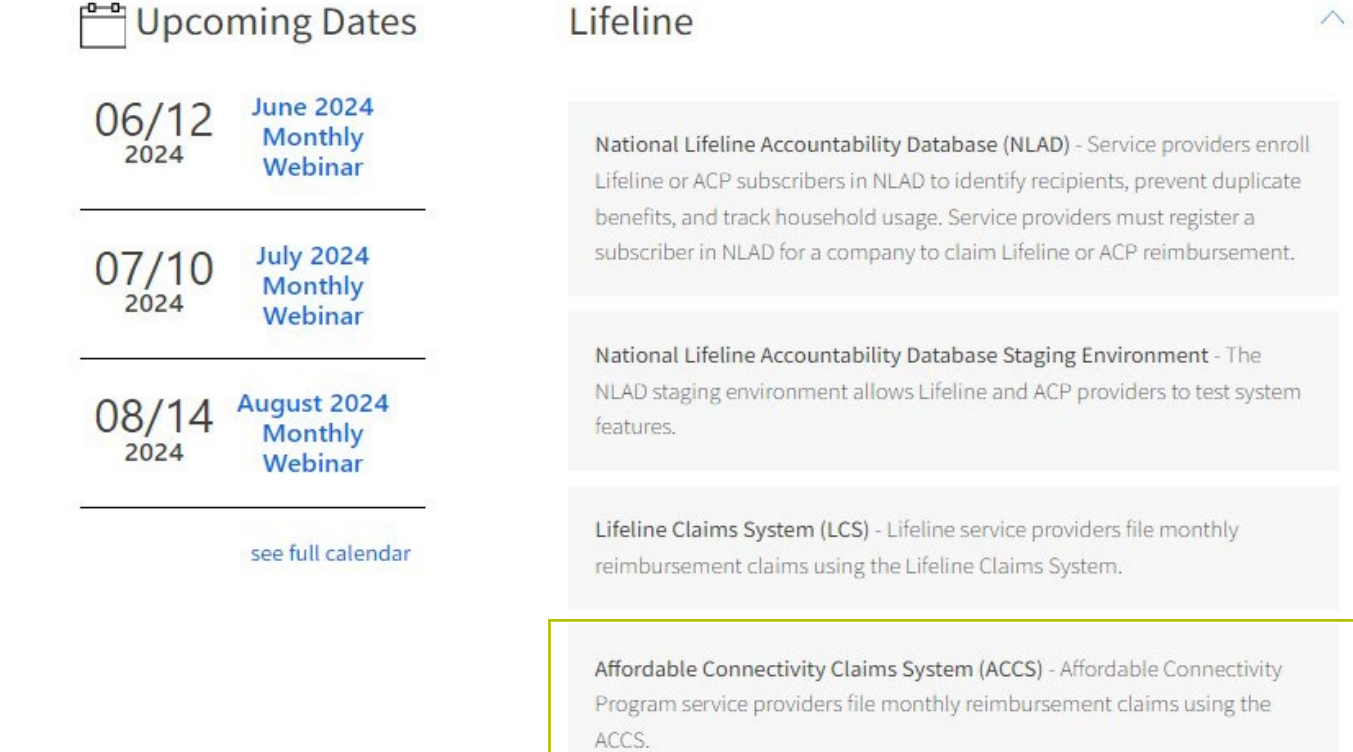

# **Partial Reimbursement Claims Process** Filing Claims in ACCS – Log In

• Under the Claims section of NLAD, select the **Affordable Connectivity Program Claims**  link.

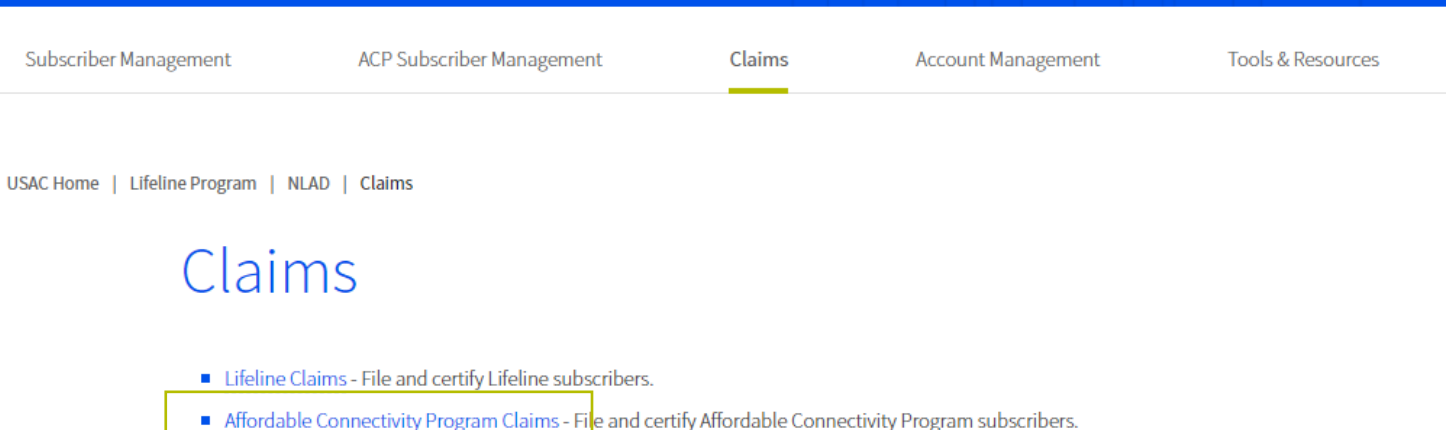

## **Partial Reimbursement Claims Process** Filing Claims in ACCS – Download Claims (1/2)

On the **ACP File or Revise Claim** page of ACCS, providers can file an original claim or a revision.

- Select the data month, year, and filing type.
	- Search results will generate in the **SAC Status** section based on the applied filters.
	- Click **Continue** to begin filing.

**Note**: The claims template is typically available for download after 11:30 a.m. ET on the 1st of the month.

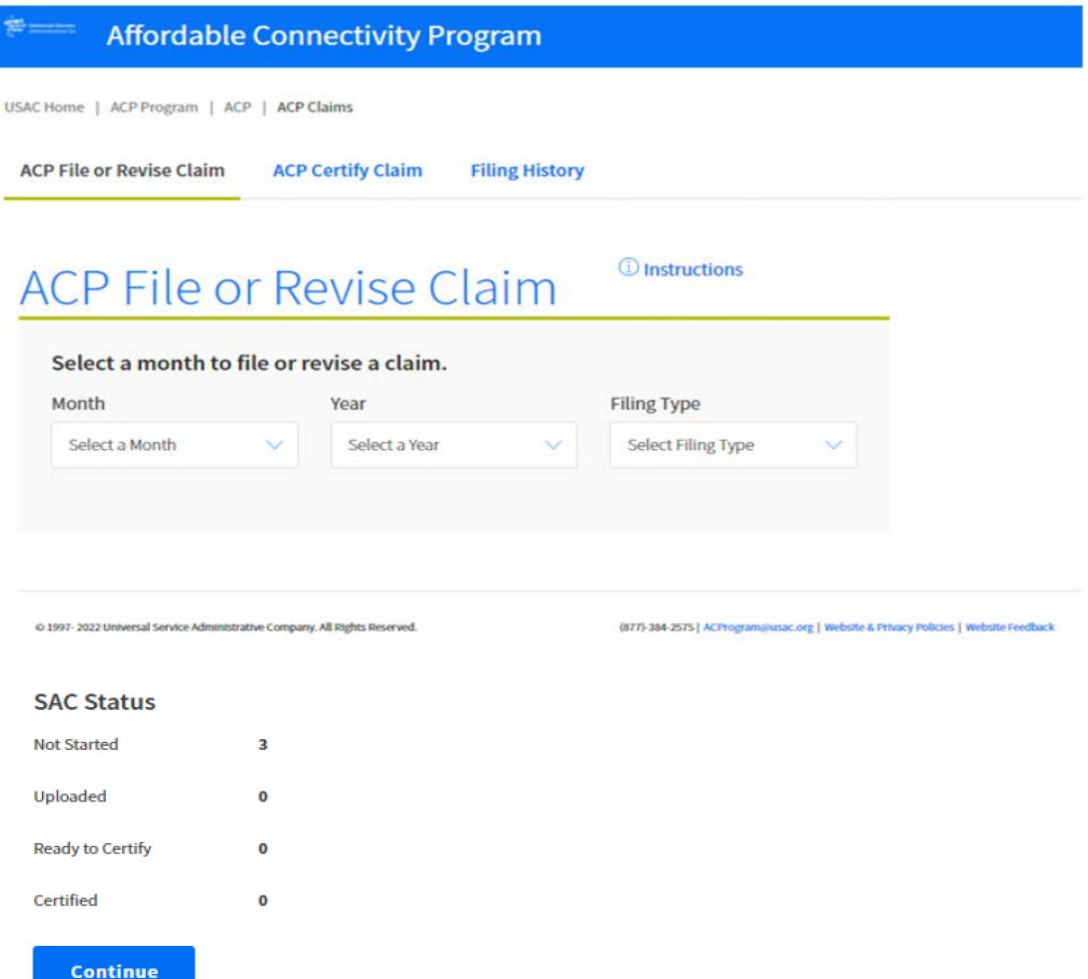

### **Partial Reimbursement Claims Process** Filing Claims in ACCS – Download Claims (2/2)

- To download the filing template, click on the **Download a new filing template**  link.
	- This list includes subscriber data from the NLAD subscriber snapshot report, which is taken on the  $1<sup>st</sup>$  of the month.
	- Subscriber data can be pulled for a specific SPIN/SAC.
- Click **Download** to review list of subscribers eligible for reimbursement.

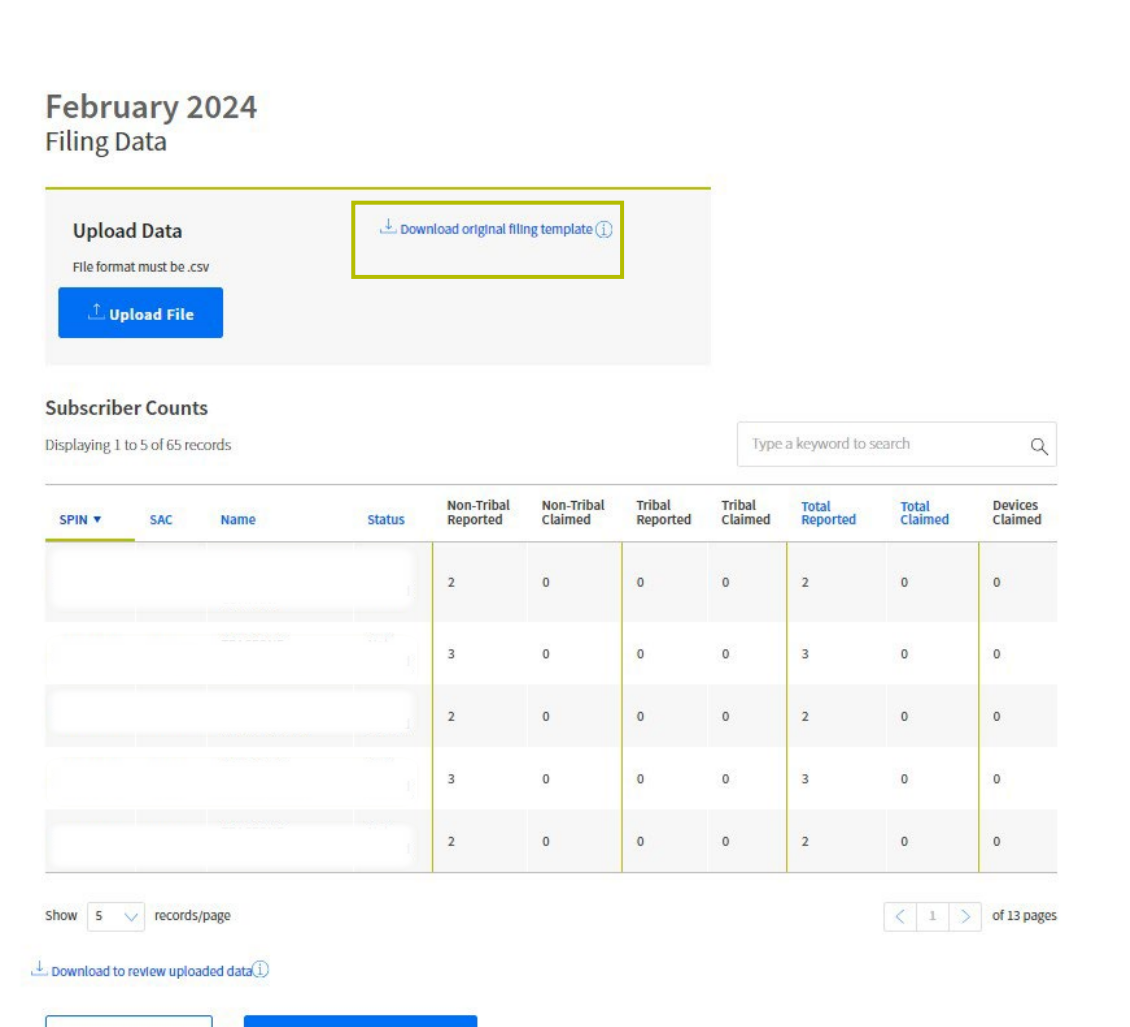

**Back to Search** 

**View Support Summary** 

## **Partial Reimbursement Claims Process** Complete Claims Template (1/5)

**Populate** claims template with necessary information for each subscriber:

- **Rate** enter the dollar amount for each subscriber that should be claimed or unclaimed.
	- **Unlike previous data months, the rate field will be blank and must be entered manually for each subscriber.**
- **Reason Code**  enter a reason code for each unclaimed subscriber record.
- **Device Benefit**  enter rate for one-time device benefit (if applicable), which should equal the market rate minus the copay amount. The rate cannot exceed the maximum reimbursement amount.
	- This should correspond to the information in NLAD and the [ACP Device Information Form.](https://survey.alchemer.com/s3/6779523/ACPDevices)

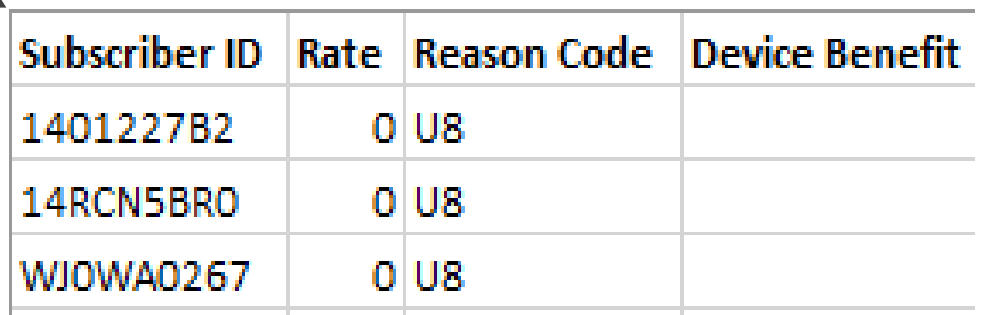

### **Partial Reimbursement Claims Process** Complete Claims Template (2/5)

- Save as a **.csv file**.
- Select **Upload File** to submit claims template.

#### February 2024 **Filing Data**

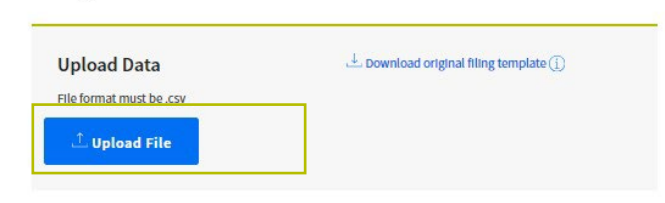

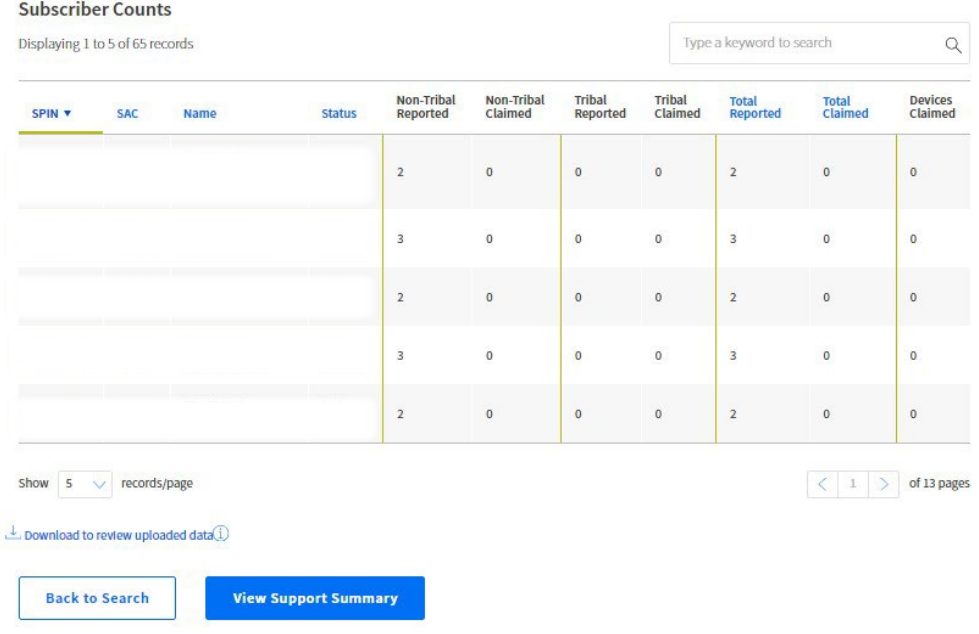

#### **Partial Reimbursement Claims Process** Complete Claims Template (3/5)

- For a successful upload, users receive a success message.
- The **Subscriber Counts** table updates to reflect the latest uploaded claims template.
- Users can view a detailed report by clicking on the **Download to review uploaded data** link.

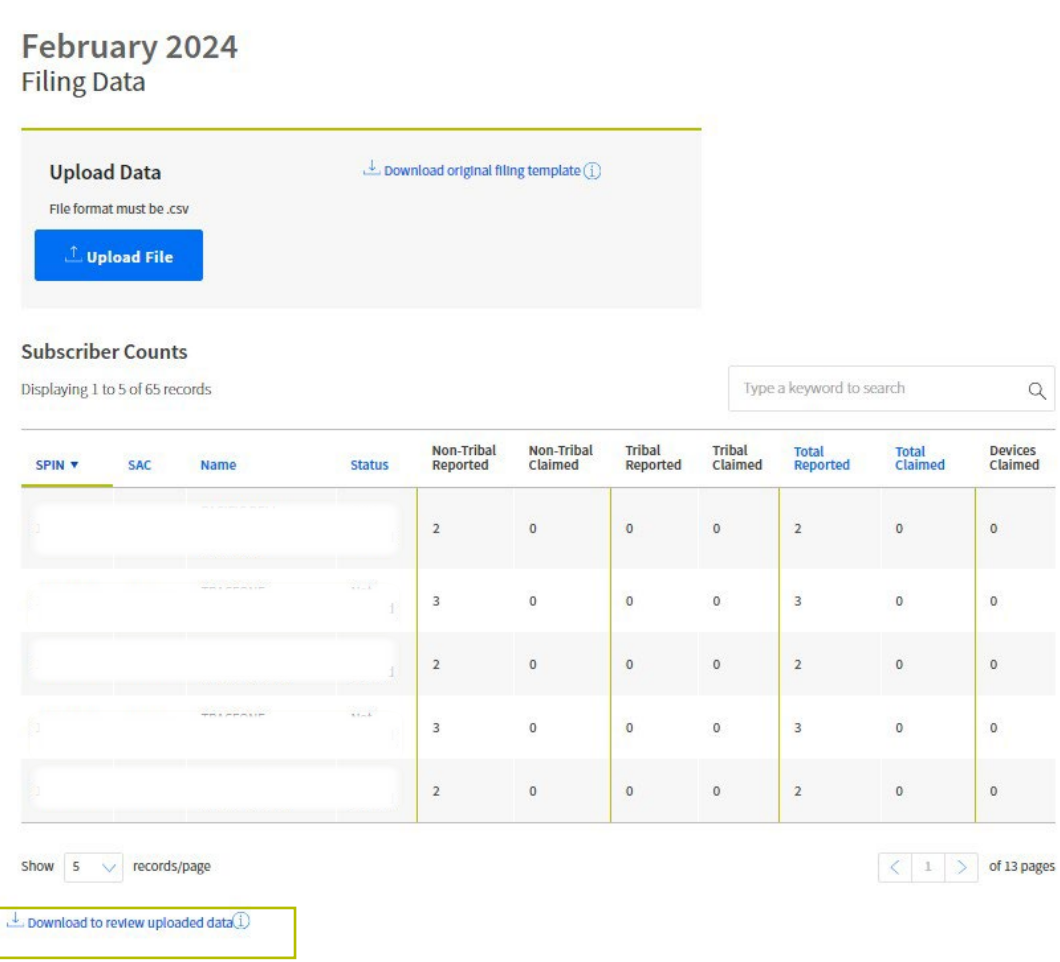

#### **Partial Reimbursement Claims Process** Complete Claims Template (4/5)

- For an unsuccessful upload, users receive an error message and can download the error file to review the failures.
	- To correct a submission, make the required changes and upload the claims file (containing all subscriber records, which includes the records that passed as well as those that failed) again.

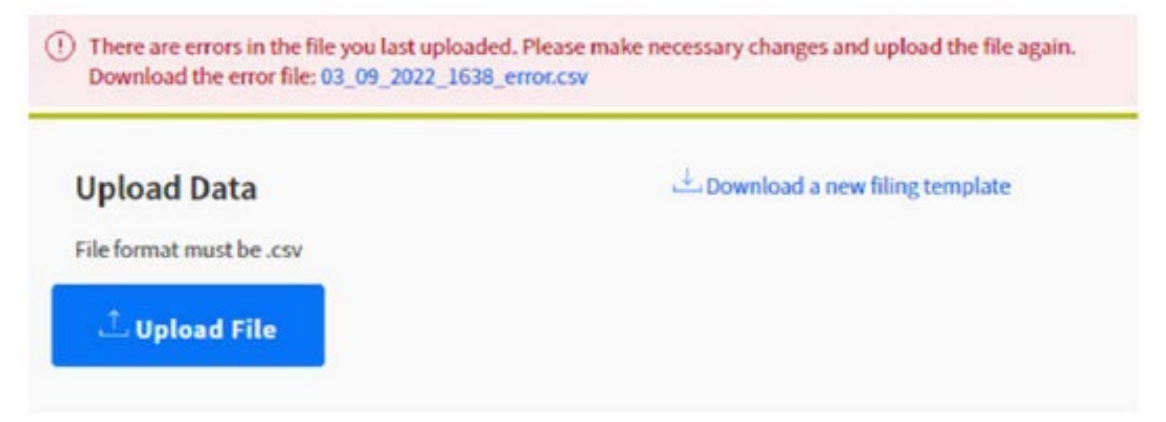

#### **Partial Reimbursement Claims Process** Complete Claims Template (5/5)

- After successfully uploading a claim, select the **View Support Summary** link to review a summary of claims before submitting the filing to the 497 Officer to certify.
- From the **Support Summary** page, users can select filings to submit to the 497 Officer to certify.
	- Select the claims that are ready to be submitted and enter required contact information.
	- Click **Submit to Officer to Certify**

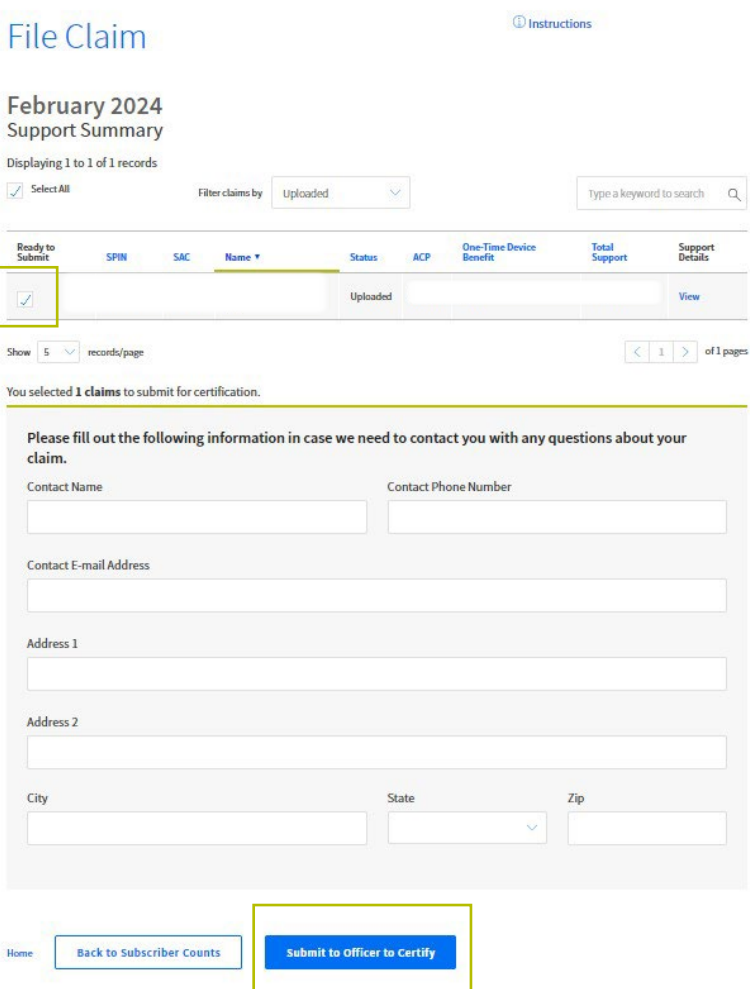

# **Partial Reimbursement Claims Process** Certify Claims (1/3)

- As a 497 Officer, log in to USAC's [One Portal](https://forms.universalservice.org/portal/login) to access the ACCS.
	- In NLAD, click the **Affordable Connectivity Program Claims** link under the Claims section.
	- Under the **ACP Certify Claim** page, select the Month and Year to certify original claims and revisions.
	- Click **Continue** to begin certifying the claim(s).

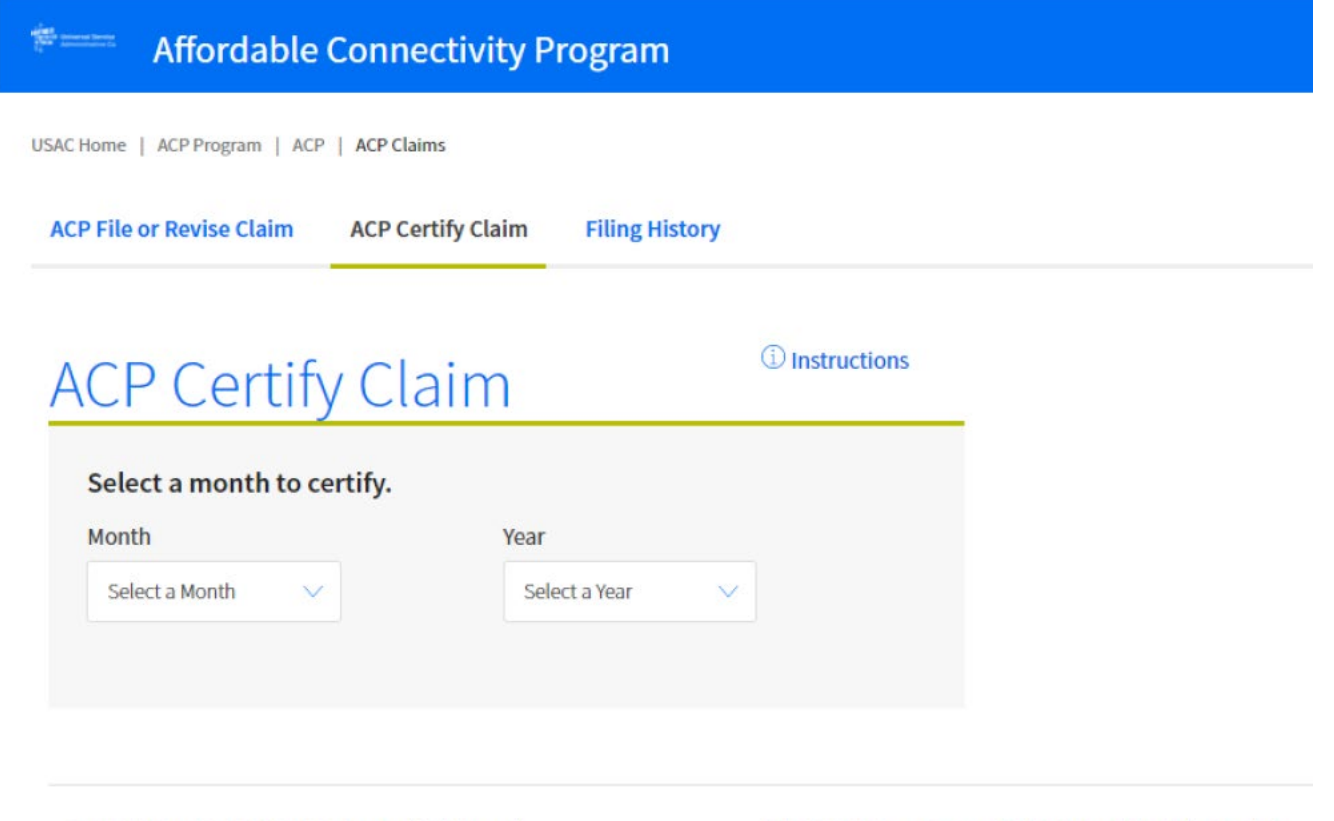

## **Partial Reimbursement Claims Process** Certify Claims (2/3)

- Select the claims that are ready to certify.
- Select **View** under the Support Details column to confirm the information.

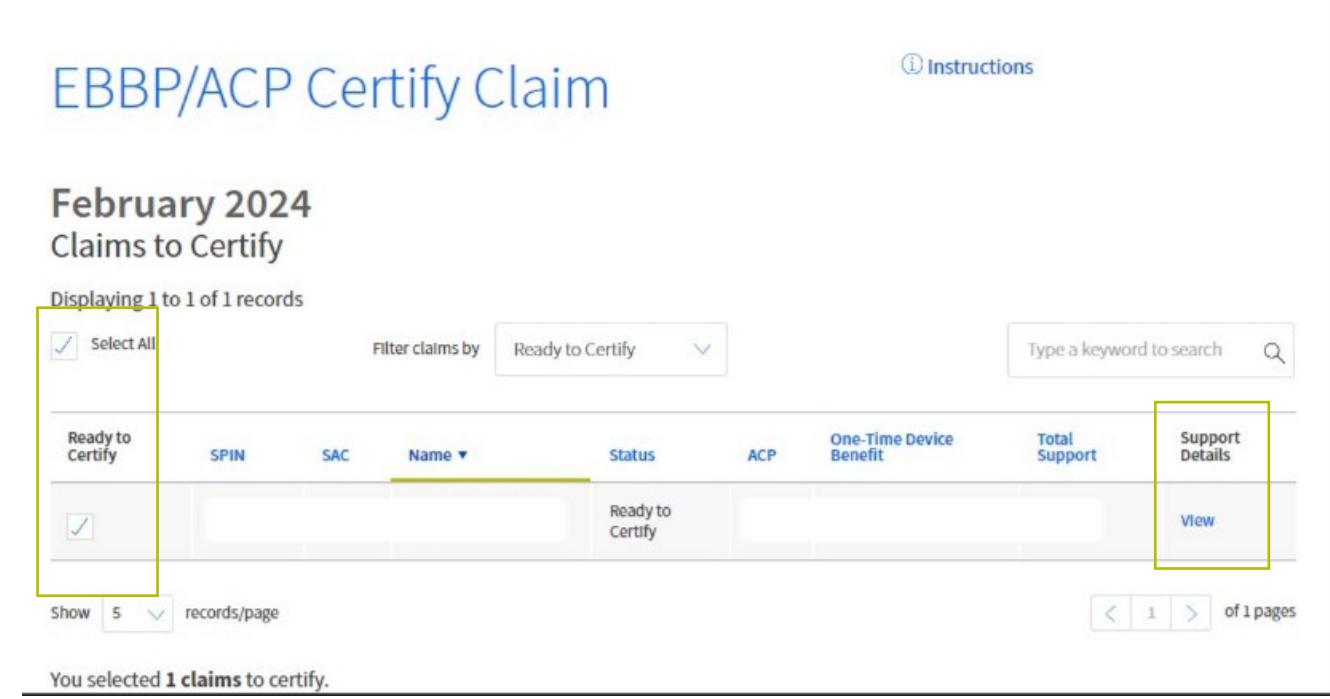

#### **Partial Reimbursement Claims Process** Certify Claims (3/3)

- Review the **Certify and Sign** page:
	- Sign at the bottom of the page,
	- Select **Certify Claims,**
	- A success message is displayed *"Claim has now been successfully certified."*

#### **Note:** Claims **must be certified** (not just

uploaded) by the 15th to receive payment at the end of the same month.

#### **Certify and Sign**

I certify, under penalty of perjury, that

1) I am an officer authorized to submit the reimbursement request on behalf of the participating provide

2) I have read the instructions relating to the reimbursements and the funds sought in the reimbursement request are for services and/or devices that were provided in accordance with the purposes and objectives set forth in the statute, rules, requirements, and orders governing the Affordable **Connectivity Program** 

- 3) The participating provider is in compliance with and satisfied all of the rules set forth in 47 CFR Part 54, Subpart R, the statute, requirements, and orders governing the Affordable Connectivity Program reimbursement, and the provider acknowledges that failure to be in compliance and remain in compliance with Affordable Connectivity Program statutes, rules, and orders may result in the denial of reimbursement, cancellation of funding commitments, and/or recoupment of past disbursements
- 4) The participating provider has obtained valid certification and application forms as required by the rules in 47 CFR Part 54, Subpart R for each of the subscribers for whom it is seeking reimbursement-
- 5) The amount for which the participating provider is seeking reimbursement from the Affordable Connectivity Fund is not more than the amount charged to the eligible household and the discount has already been passed through to the household
- 6) Each eligible household for which the participating provider is seeking reimbursement for providing an Internet service offering discounted by the affordable connectivity benefit has not been and will not be charged for the amount the provider is seeking for reimbursement;
- 7) Each eligible household for which the participating provider is seeking reimbursement for providing an Internet service offering discounted by the affordable connectivity benefit 1) will not be required to pay an early termination fee if such eligible household elects to enter into a contract to receive such Internet service offering if such household later terminates such contract: 2) was not after the date of the enactment of the Consolidated Appropriations Act, 2021, as amended by the Infrastructure Investment and Jobs Act, subject to a mandatory waiting period for such Internet service offering based on having previously received broadband Internet access service from such participating provider; and 3) will otherwise be subject to the participating provider's generally applicable terms and conditions as applied to other customers
- 8) Each eligible household that is receiving a supported service offering that does not require the participating provider to assess and collect a monthly fee from the household has used the supported service, as usage is defined by 47 CFR § 54.407(c)(2), at least once during the service month being claimed
- 9) Each eligible household for which the participating provider is seeking reimbursement for supplying such household with a connected device was charged by the provider and paid more than \$10.00 but less than \$50.00 for such connected device, and that no such household had already received a reimbursable connected device from the participating provider or any other participating provider when the connected device was distributed to the household-
- 10) If seeking reimbursement for a connected device, the connected device meets the Commission's requirements, the representations regarding the devices made on the provider's website and promotional materials are true and accurate, that the reimbursement claim amount reflects the marke value of the connected device less the amount charged to and paid by the eligible household, and the connected device has been delivered to the household:
- 11) If seeking reimbursement for a connected device, the provider has retained the relevant supporting documents that demonstrate the connected devices requested are eligible for reimbursement and submitted the required information:
- 14) The provider has not offered, promised, received, or paid kickbacks, as defined by 41 U.S.C. § 8701, in connection with the Affordable Connectivity Program:
- 15) The information contained in this form is true, complete, and accurate to the best of the officer's knowledge, information, and belief, and is based on information known to the officer or provided to officer by employees responsible for the information being submitted;
- 16) The officer is aware that any false, fictious, or fraudulent information, or the omission of any material fact on this request for reimbursement or an other document submitted by the provider, may subject the provider and the officer to punishment by fine or forfeiture under the Communications Act (47 U.S.C. §§ 502, 503(b), or 1606), or fine or imprisonment under Title 18 of the United States Code (18 U.S.C. §§ 1001, 286-87, 1343), or can lead to liability under the False Claims Act (31 U.S.C. 55 3729-3733, 3801-3812)
- 17) No service costs or devices sought for reimbursement have been waived, paid, or promised to be paid by another entity, including any federal or state program;
- 18) No Federal subsidy made available through a program administered by the Commission that provides funds to be used for the capital expenditures necessary for the provision of advanced communications services has been or will be used to purchase, rent, lease, or otherwise obtain, any covered communications equipment or service, or maintain any covered communications equipment or service previously purchased, rented leased, or otherwise obtained, as required by 47 CFR § 54,10:
- 19) For each ACP claim, the provider certifies it did not require enrollment in the ACP as a condition for enrolling in Lifeline or some other purpose, or imply such a condition existed. Evidence that a household claimed for ACP reimbursement was enrolled without the household's consent or as a requirement of receiving Lifeline service may lead to denial of support claims, as well as other penalties and referral to law enforcement;
- 20) All enrollments and transfers completed by the provider were bona fide, requested and consented by the subscriber household after receiving th disclosures required under § 54.1810(a) and (b), and made pursuant to program rules; and
- 21) The provider used the National Lifeline Accountability Database as a tool for enrollment, reimbursement calculations, and duplicate checks in all states, territories, and the District of Columbia, and checked their records in accordance with § 54.1806(a)(4).

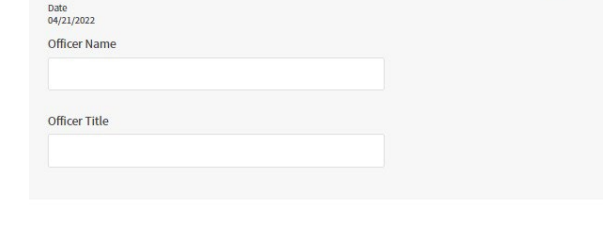

**Certify Claims** 

**Back to Search** 

# **Partial Reimbursement Claims Process**

#### Maximum Partial Reimbursements

#### • **Service providers will not be reimbursed beyond the maximum reimbursement figures announced by** FCC's April 9 [Public Notice](https://www.fcc.gov/document/wcb-announces-maximum-partial-reimbursement-amounts-may-2024-acp-benefits).

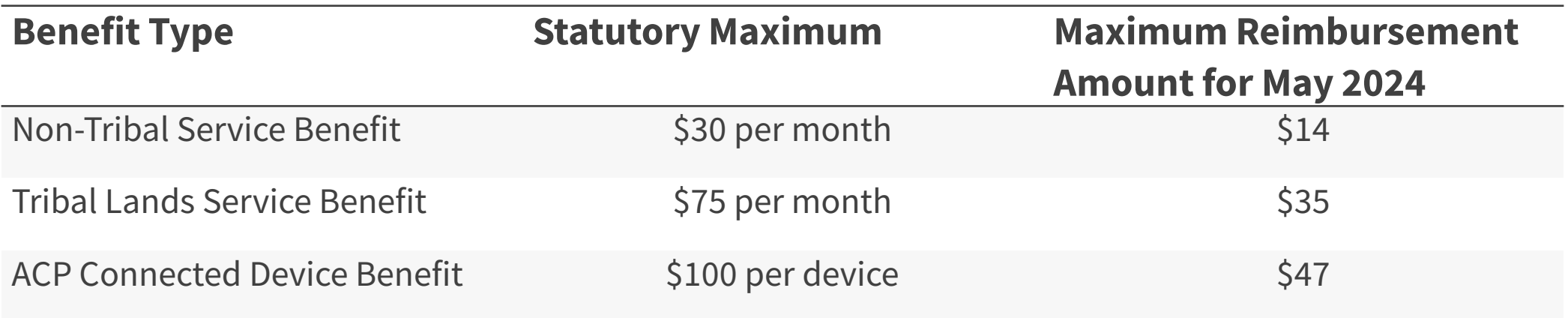

#### **What Happens Next for Service Providers**

### **What Happens Next for Service Providers** Maintaining Program Integrity

- All participating service providers in the ACP are required to adhere to program rules and guidelines, as outlined in the ACP rules  $(47$  CFR  $\S$  [54.1800 –](https://www.ecfr.gov/current/title-47/chapter-I/subchapter-B/part-54/subpart-R#subpart-R) 54.1814).
- Service providers remain subject to consumer protection requirements of the Commission's rules, except for those related to new ACP enrollments. The remaining will continue to apply for as long as subscribers receive the ACP benefit.
- The FCC remains committed to ensuring the integrity of the ACP and will use its authority to address non-compliance through the wind-down phase.

#### **What Happens Next for Service Providers** Alternative Low-Income Programs

- The FCC encourages service providers to keep ACP consumers connected by sharing information about alternative low-income internet programs.
	- Providers who already offer low-income internet programs are encouraged to help interested ACP consumers enroll in these programs.
	- Providers that do not currently offer low-income internet programs are encouraged to develop such programs.
- As an alternative, subscribers who participate in the ACP should also be encouraged to see if they qualify for the [Lifeline Program.](https://www.lifelinesupport.org/)
	- Eligible consumers can get up to \$9.25 off the cost of phone, internet, or bundled services (up to \$34.25 if they live on qualifying Tribal lands).
	- Consumers can apply for the Lifeline program at **LifelineSupport.org.**

# **Questions?**

## **Frequently Asked Questions**

#### **Frequently Asked Questions** Reimbursement Claims

**What are the deadlines for certifying reimbursement claims in the Affordable Connectivity Claims System?**

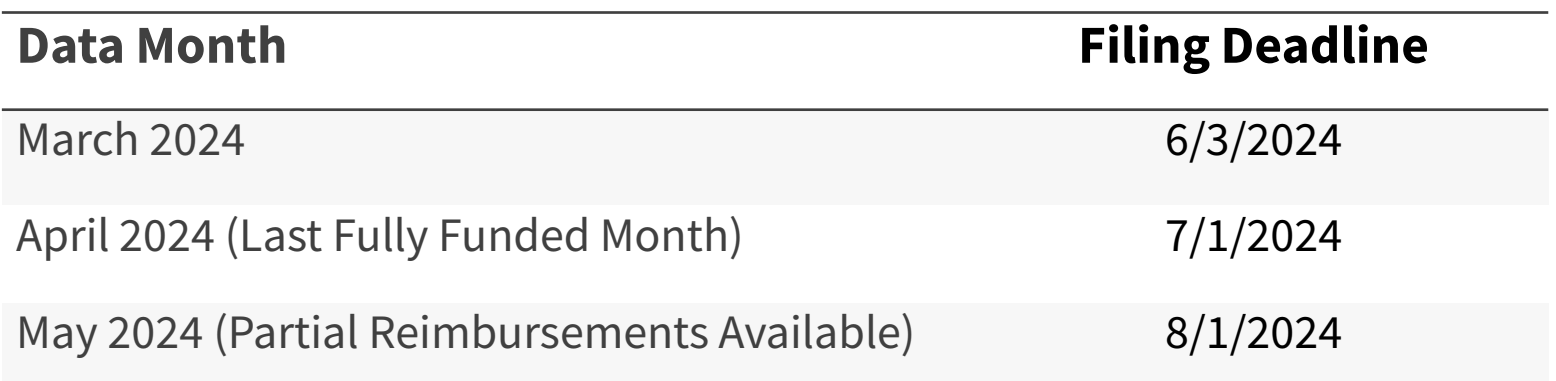

#### **Frequently Asked Questions** Program Updates

#### **Are service providers required to notify subscribers if they intend to pass through a partial benefit in May 2024?**

- Service providers are required to notify subscribers if they are passing through a partial benefit in May 2024, if subscribers have opted in to continue to receive and pay for broadband service after the full ACP benefit is no longer applied.
- If this information was not included in the third required notice, providers must send an additional notice to consumers that communicates to subscribers that the benefit amount applied to the May bill may be less than the full ACP benefit the household has been receiving and that the household will be subject to the provider's fully undiscounted rates and general terms and conditions after the last bill that the partial benefit is applied.

#### **Frequently Asked Questions** Program Updates

#### **Can service providers claim partial reimbursements for service and devices offered in May 2024?**

• Yes, service providers offering ACP-supported service and devices in May 2024 can claim reimbursement for benefits passed through to ACP subscribers, up to the following maximum amounts announced by the FCC April 9 [Public Notice](https://www.fcc.gov/document/wcb-announces-maximum-partial-reimbursement-amounts-may-2024-acp-benefits):

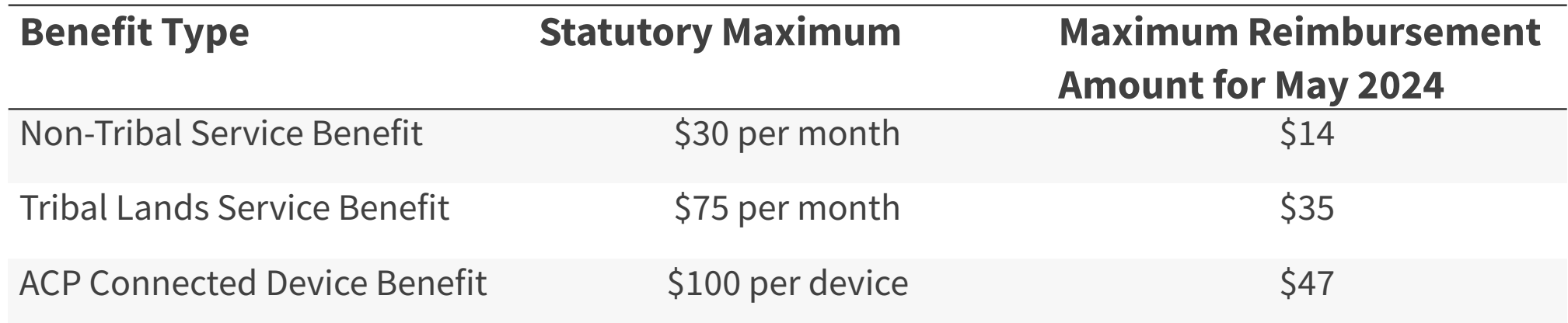

• If service providers decide to pass through benefits to ACP households in May 2024, they will **not** be reimbursed beyond the maximum reimbursement figures announced by the FCC.

### **Frequently Asked Questions** ACP Systems

#### **How can address and duplicate household failures be resolved after the enrollment freeze?**

- Providers who encounter an address and/or duplicate household error on an update or transfer transaction in NLAD should inform subscribers that they must confirm their address online or by mail.
	- **Confirm Online**: Providers should direct subscribers to **GetInternet.gov/update** (or [AccedeaInternet.gov/actualizer](https://getinternet.gov/apply?awsl=actualizar&id=acp&ln=U3BhbmlzaA%3D%3D) for Spanish-speaking subscribers) to confirm their address or household. Subscribers will create an ACP application to resolve the address and/or duplicate address error.
		- After confirming their address and/or household, subscribers should select the "Next" button in the portal to proceed to the end of the application and will not need to resolve any other errors.
	- **Confirm by Mail**: Subscribers can complete this process by mail by submitting a completed [ACP Application](https://www.affordableconnectivity.gov/wp-content/uploads/ACP-Application-Form-English.pdf) and proof of their address and/or a completed [ACP Household Worksheet](https://www.affordableconnectivity.gov/wp-content/uploads/ACP-Household-Worksheet-English.pdf).

### **Resources**

#### **Resources**

- Visit USAC's [website](https://www.usac.org/about/affordable-connectivity-program/) and the [FCC's ACP page](https://www.fcc.gov/acp) to learn more about ACP Wind-Down
	- USAC's [Learn](https://www.usac.org/about/affordable-connectivity-program/affordable-connectivity-program-learn/webinars/) page has additional resources including a recording of the [ACP Wind-Down](https://vimeo.com/usacvideos/review/903457332/ff7cc6976c) [webinar](https://vimeo.com/usacvideos/review/903457332/ff7cc6976c) and previous [ACP Wind-Down Office Hours](https://player.vimeo.com/video/908273059?h=8186c95d54&badge=0&autopause=0&player_id=0&app_id=58479).
	- Additional information on filing claims is available on USAC's [Reimbursement Claims](https://www.usac.org/about/affordable-connectivity-program/acp-processes/file-acp-reimbursement-claims/) page.
	- The FCC's ACP page contains an [ACP Wind-Down Fact Sheet](https://www.fcc.gov/sites/default/files/ACP_Wind-down_Fact_Sheet_Final.pdf) and [FAQs](https://www.fcc.gov/sites/default/files/ACP_Wind_Down_FAQs_vF_clean_final.pdf) in English and several other languages, including Spanish, and summarizes key dates and questions service providers may receive from consumers.
- [Sign up](https://cloud.outreach.usac.org/subscription) for ACP email updates.
- **Questions?** Email [ACProgram@usac.org](mailto:ACProgram@usac.org).

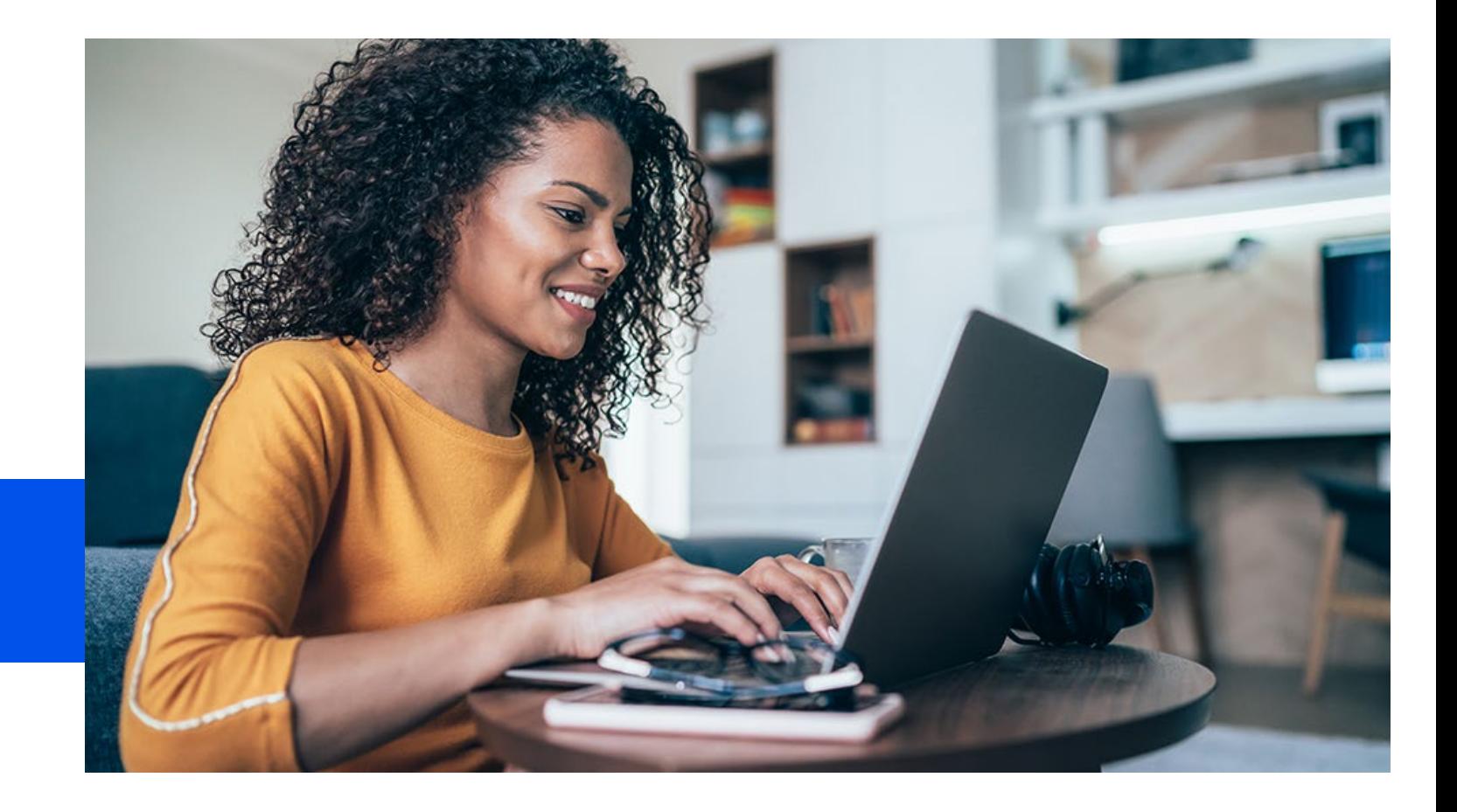

### **Thank You!**

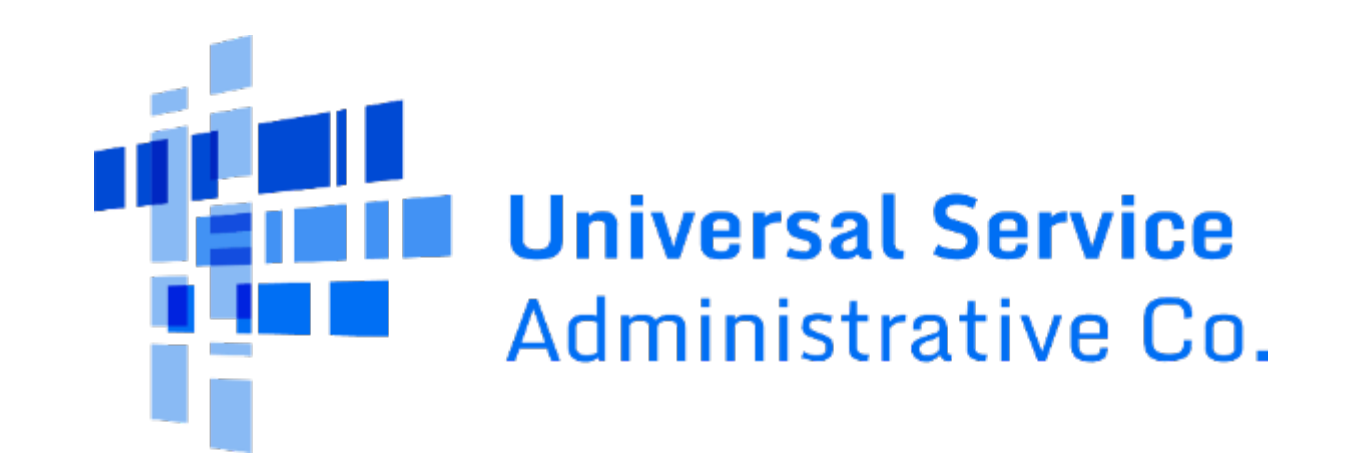